# **Distribution EOLE - Tâche #18329**

Scénario # 18089 (Terminé (Sprint)): Finaliser le script Upgrade-Auto 2.5.2- > 2.6.0

# **Gérer l'upgrade de la valeur par défaut de la variable "dhcrelay\_server\_interface" en 2.6.1**

12/12/2016 10:21 - Joël Cuissinat

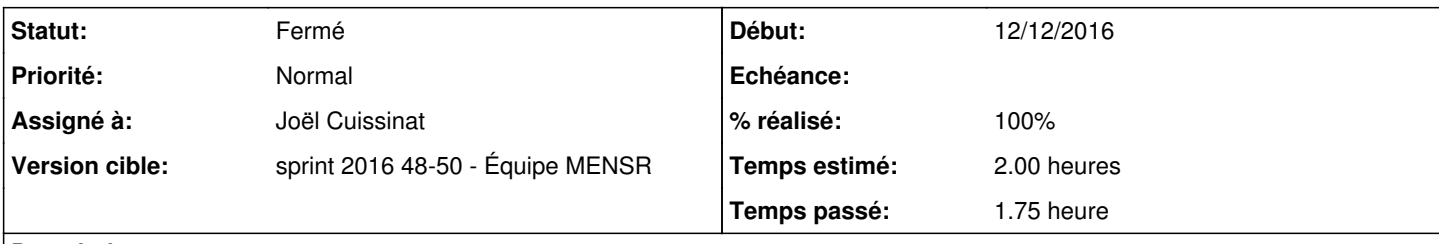

# **Description**

La valeur par défaut (eth3) a été supprimée dans [eole-dhcrelay:b4e97c97](https://dev-eole.ac-dijon.fr/projects/eole-dhcrelay/repository/revisions/b4e97c973c6b859500afde84b58ebfb01c15e8f2) cependant, nous l'utilisions pour l'etb1. Dans le cas d'une migration Creole, si elle n'est pas personnalisée, elle devrait être initialisée à "3".

## **Révisions associées**

### **Révision af7eb853 - 12/12/2016 15:32 - Joël Cuissinat**

Upgrade de la valeur par défaut de dhcrelay\_server\_interface

Ref: #18329 @1.5h

#### **Historique**

### **#1 - 12/12/2016 14:39 - Joël Cuissinat**

*- Projet changé de creole à Distribution EOLE*

*- Statut changé de Nouveau à En cours*

### **#2 - 12/12/2016 14:40 - Joël Cuissinat**

*- Assigné à mis à Joël Cuissinat*

#### **#3 - 12/12/2016 15:38 - Joël Cuissinat**

*- % réalisé changé de 0 à 100*

*- Restant à faire (heures) changé de 2.0 à 0.25*

### **#4 - 13/12/2016 09:40 - Scrum Master**

*- Statut changé de En cours à Résolu*

#### **#5 - 13/12/2016 14:51 - Benjamin Bohard**

- *Statut changé de Résolu à Fermé*
- *Restant à faire (heures) changé de 0.25 à 0.0*

Tester en important des configurations dans gen\_config sur un Amon 2.6.1